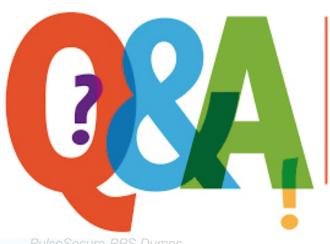

Up-to-date Questions and Answers from authentic resources to improve knowledge and pass the exam at very first attempt. ----- Guaranteed.

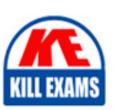

PulseSecure-PPS Dumps
PulseSecure-PPS Braindumps
PulseSecure-PPS Real Questions
PulseSecure-PPS Practice Test
PulseSecure-PPS Actual Questions

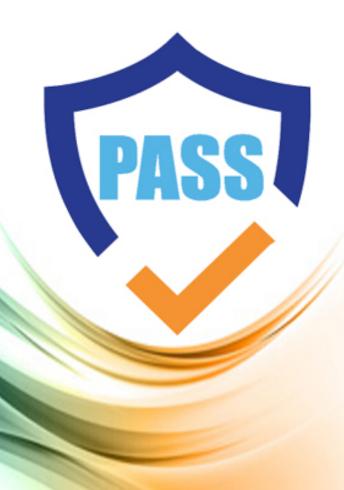

**Pulse-Secure** 

## PulseSecure-PPS

Pulse Policy Secure (PPS) Deployment Implementation and Configuration

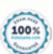

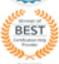

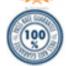

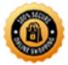

Question: 33

SSL modes?

A. JITC Mode

B. NDcPP

C. FIPS

**Answer:** A,B,C

Question: 34

To successfully connect to PPS remote authentication users can:

- A. Submit a username and password that matches PPS database
- B. Submit a username and password that matches Radius
- C. Submit a digital certificate that matches a defines certificate authority
- D. Submit a username and password that matches an active directory server

**Answer:** A,C,D

Question: 35

PPS supports policy enforcement devices.

A. False

B. True

**Answer:** A

Question: 36

At minimum, to enable guest access, the following must be added to Pulse Policy secure:

- A. Upload the guest certificates
- B. Add the WLC as a Radius client
- C. Install guest licensing
- D. Pun the guest integration wizard

Answer: B

Question: 37

IF-MAP recognizes two metadata types that are similar to roles on the Pulse Policy Secure and SA:

- A. IF-MAP capabilities
- B. IF-MAP roles
- C. IF-MAP policy
- D. IF-MAP realm

**Answer:** A,B

Question: 38

Which three steps are required to add web compression to your existing ressources profile

A. Add the policy

B. Click show all autopolicy Types

C. Add the resource with the action set to compress

**Answer:** A,B,C

Question: 39

What layer of the OSI model does IPsec use?

A. Layer 8

B. Layer 3

C. Layer 2

D. Layer 7

**Answer:** B

Question: 40

Which network interface is used for clustering

A. Internal

B. Management

C. External

**Answer:** A

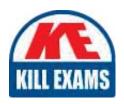

## **SAMPLE QUESTIONS**

These questions are for demo purpose only. **Full version** is up to date and contains actual questions and answers.

Killexams.com is an online platform that offers a wide range of services related to certification exam preparation. The platform provides actual questions, exam dumps, and practice tests to help individuals prepare for various certification exams with confidence. Here are some key features and services offered by Killexams.com:

<u>Actual Exam Questions</u>: Killexams.com provides actual exam questions that are experienced in test centers. These questions are updated regularly to ensure they are up-to-date and relevant to the latest exam syllabus. By studying these actual questions, candidates can familiarize themselves with the content and format of the real exam.

**Exam Dumps**: Killexams.com offers exam dumps in PDF format. These dumps contain a comprehensive collection of questions and answers that cover the exam topics. By using these dumps, candidates can enhance their knowledge and improve their chances of success in the certification exam.

<u>Practice Tests</u>: Killexams.com provides practice tests through their desktop VCE exam simulator and online test engine. These practice tests simulate the real exam environment and help candidates assess their readiness for the actual exam. The practice tests cover a wide range of questions and enable candidates to identify their strengths and weaknesses.

<u>Guaranteed Success</u>: Killexams.com offers a success guarantee with their exam dumps. They claim that by using their materials, candidates will pass their exams on the first attempt or they will refund the purchase price. This guarantee provides assurance and confidence to individuals preparing for certification exams.

<u>Updated Content:</u> Killexams.com regularly updates its question bank and exam dumps to ensure that they are current and reflect the latest changes in the exam syllabus. This helps candidates stay up-to-date with the exam content and increases their chances of success.

<u>Technical Support</u>: Killexams.com provides free 24x7 technical support to assist candidates with any queries or issues they may encounter while using their services. Their certified experts are available to provide guidance and help candidates throughout their exam preparation journey.

For More exams visit https://killexams.com/vendors-exam-list Kill your exam at First Attempt....Guaranteed!